Муниципальное общеобразовательное учреждение «Средняя общеобразовательная школа №5 г. Ершова Саратовской области»

ПРИНЯТА на заседании педагогического совета МОУ «СОШ №5 г. Ершова Саратовской области» Протокол №8 от 28.03.2023 г.

**УТВЕРЖДАЮ** Директор МОУ «ЯОШ №5 г. Ершова Саратовской области» **СОГЛЕБОВИТЕ: ПОДОЛЯКО** Fragas No 108 @r 05.04.2023 r. MOV FOUO

#### Дополнительная общеобразовательная общеразвивающая программа технической направленности

## **МИР ПРЕЗЕНТАЦИЙ**

Возраст детей - 7 - 17 лет Срок реализации - 1 год

Автор-составитель: Бабанина Дарья Сергеевна, дополнительного образования педагог

г. Ершов, 2023 г.

## **1. Комплекс основных характеристик дополнительной общеобразовательной общеразвивающей программы**

#### **1.1. Пояснительная записка**

Дополнительная общеобразовательная общеразвивающая программа «Мир презентаций» готовит детей к программно-технической деятельности и позволяет более уверенно чувствовать себя при работе с ПК.

Дополнительная общеобразовательная общеразвивающая программа «Мир презентаций» разработана на основании:

• «Закона об образовании в Российской Федерации» (№ 273- ФЗ от 29 декабря 2012 г.);

• «Порядка организации и осуществления образовательной деятельности по дополнительным общеобразовательным программам» (пр. Министерства просвещения РФ от 27 июля 2022 г. №629);

• Приказа Министерства образования и науки Российской Федерации от 23 августа 2017 года №816 «Об утверждении Порядка применения организациями, осуществляющими образовательную деятельность, электронного обучения, дистанционных образовательных технологий при реализации образовательных программ»;

• Постановления Главного государственного санитарного врача РФ от 28 сентября 2020 года №28 «Об утверждении СанПиН 2.4.4.3648-20 «Санитарно - эпидемиологические требования к организациям воспитания и обучения, отдыха и оздоровления детей и молодёжи»;

• Положения о дополнительной общеобразовательной общеразвивающей программе МОУ «СОШ №5 г. Ершова Саратовской области» и реализуется в очной форме с использованием электронных (дистанционных) форм, так как что в течение учебного года возникает непреодолимая сила, или форс-мажор – обстоятельства (эпидемия, карантин, погодные условия и прочее), не позволяющие осуществлять обучение в обычной (очной) форме.

**Направленность** программы – техническая.

**Актуальность** данной программы обусловлена тем, что обучающиеся не всегда умеют создавать и редактировать презентации, что играет огромную роль при представлении проектов с использованием соответствующих программных средств. Программа готовит детей к программнотехнической деятельности и позволяет более уверенно чувствовать себя при работе с ПК.

**Новизна программы** заключается в том, что в процессе создания презентаций обучающийся может проявить себя в различных ролях: как автор (сценарист), как режиссер, как художник, как исполнитель. Программы Microsoft PowerPoint и Open Office Impress предъявляют повышенные требования к творческим способностям автора, к его художественному вкусу, а также в использовании электронных (дистанционных) технологий.

**Отличительная особенность программы** заключается в том, что она носит исключительно практический характер и не ориентирована на какую-то одну учебную дисциплину. Дети, освоив правила использования мультимедиа технологий и приёмы работы с мультимедиа, способны составить компьютерную презентацию разной степени сложности по выбранной теме, создать и защитить проекты (предметные, метапредметные, социальные). При этом презентация служит способом ярко, эффективно и понятно рассказать об интересных объектах, процессах, продуктах и т.п., привлечь внимание и произвести нужное впечатление. Программой предусмотрено индивидуальное творчество воспитанников в наиболее интересном для них направлении.

**Педагогическая целесообразность** программы направлена на то, чтобы научить учащихся представлять информацию в виде, удобном для восприятия и использования другими людьми, т.к. это одно из условий образовательной компетентности ученика, а мультимедийные презентации наиболее популярное и доступное средство представления текстовой, графической и иной информации.

**Адресат программы. Возрастные особенности обучающихся.**

Программа адресована обучающимся 7-17 лет

У детей 7-10 лет происходит постепенная смена ведущей деятельности, переход от игровой деятельности к учебной. При этом игра сохранят свою ведущую роль. Игра не только источник детской радости, она является основным способом решения поставленных учебных задач. Именно использование игровых приемов обучения позволяет заложить основы для формирования основных компонентов учебной деятельности: умение видеть цель и действовать в соответствии с ней, умение контролировать и оценивать свои действия и действия других детей.

Возрастные особенности 11-14 лет. Ребенок в этом возрасте учится аргументировать, доказывать свою точку зрения, у него активнее развивается абстрактное мышление. Тем не менее, подростки часто живут сегодняшним днем. Они не думают о последствиях своих поступков. Например, могут попробовать курить, хотя знают, как плохо это сказывается на здоровье. Но ребенок не задумывается, что эти последствия коснутся именно его. Чаще всего ребенок сосредоточен на общении со своими сверстниками. Учеба отходит на второй план. Помимо общения с друзьями может возникать тяга к противоположному полу. Дружба в этом возрасте очень экспрессивна, ее может разрушить любая ссора. В целом ребенок может стать эмоциональнее. Или, напротив, «уйти в себя».

Возрастные особенности 15-17 лет. Главное психологическое приобретение ранней юности — это открытие своего внутреннего мира, внутреннее «Я». Главным измерением времени в самосознании является будущее, к которому он (она) себя готовит. Ведущая деятельность в этом возрасте — учебно-профессиональная, в процессе которой формируются такие новообразования, как мировоззрение, профессиональные интересы, самосознание, мечта и идеалы. Старший школьный возраст — начальная стадия физической зрелости и одновременно стадия завершения полового развития.

**Наполняемость** объединения – 12 - 15 человек.

**Объём и сроки освоения программы.** Объём программы – 36 часов. Программа рассчитана на 1 год обучения, т.е. 36 недель.

**Режим занятий.** Занятия проводятся 1 раз в неделю по 1 часу, продолжительность занятия – 45 минут.

#### **1.1. Цель и задачи программы**

**Цель.** Формирование у о б учающихся компетенций в использовании мультимедиатехнологий для создания авторских презентаций.

#### **Задачи.**

#### **Образовательные***:*

- формировать ИКТ-компетенции;
- обучать проектной и исследовательской деятельности обучающихся.

#### **Развивающие:**

- развивать ИКТ-компетенции;
- развивать навыки проектной деятельности.

#### **Воспитательные:**

 формировать коммуникативные навыки: чувство коллективизма, толерантности, взаимовыручки и товарищеской поддержки.

## **1.3 Планируемые результаты дополнительной общеобразовательной общеразвивающей программы «Мир презентаций»**

В результате обучения по дополнительной общеобразовательной

общеразвивающей программе «Мир презентаций» обучающиеся получат следующие результаты.

#### **Предметные:**

- сформированы ИКТ-компетенции;
- сформированы знания и умения в проектной и исследовательской

# деятельности обучающихся.

## **Метапредметные:**

- развиты ИКТ-компетенции;
- развиты навыки проектной деятельности.

## **Личностные:**

сформированы коммуникативные навыки

## **1.4 Содержание программы Учебный план**

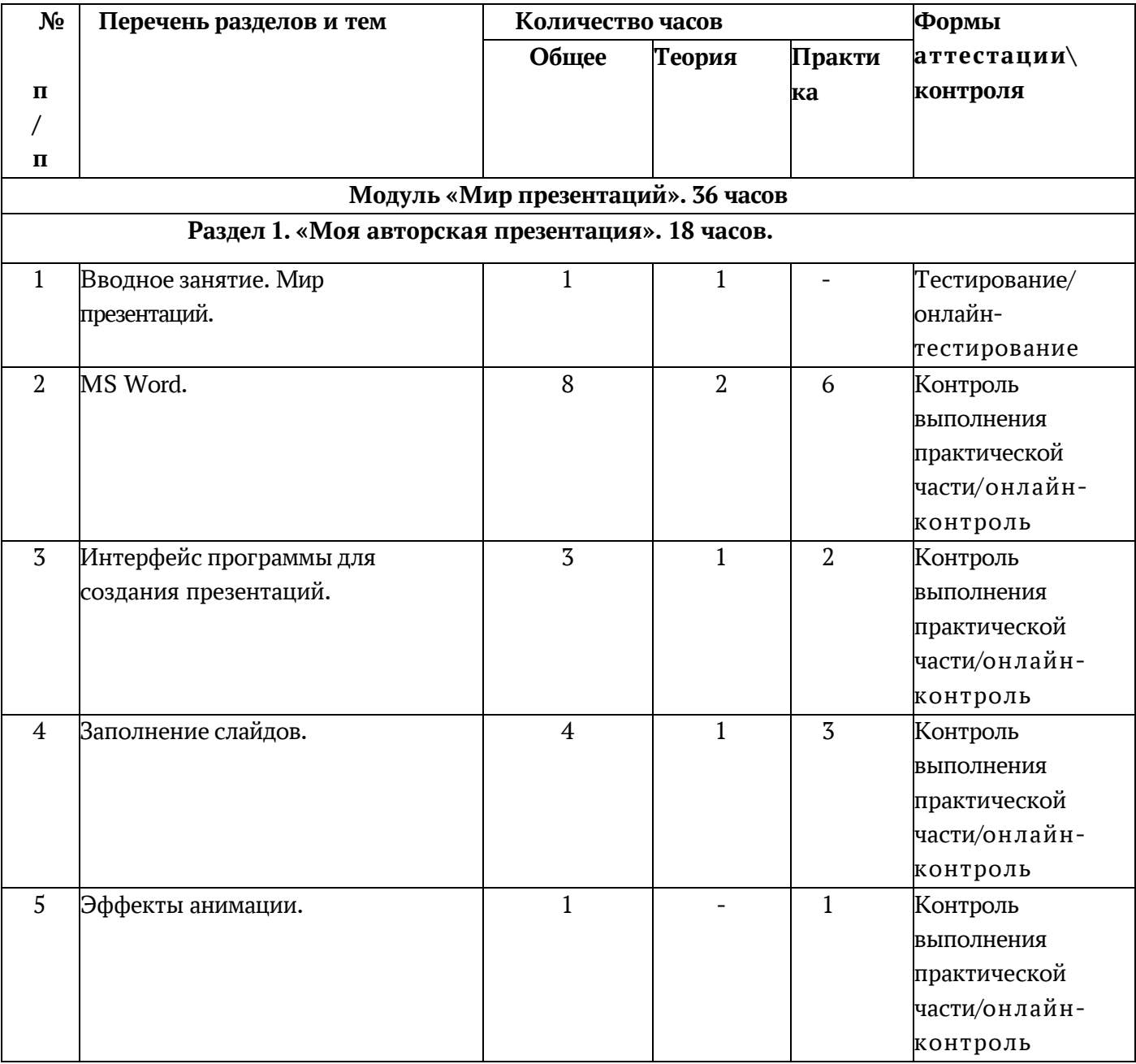

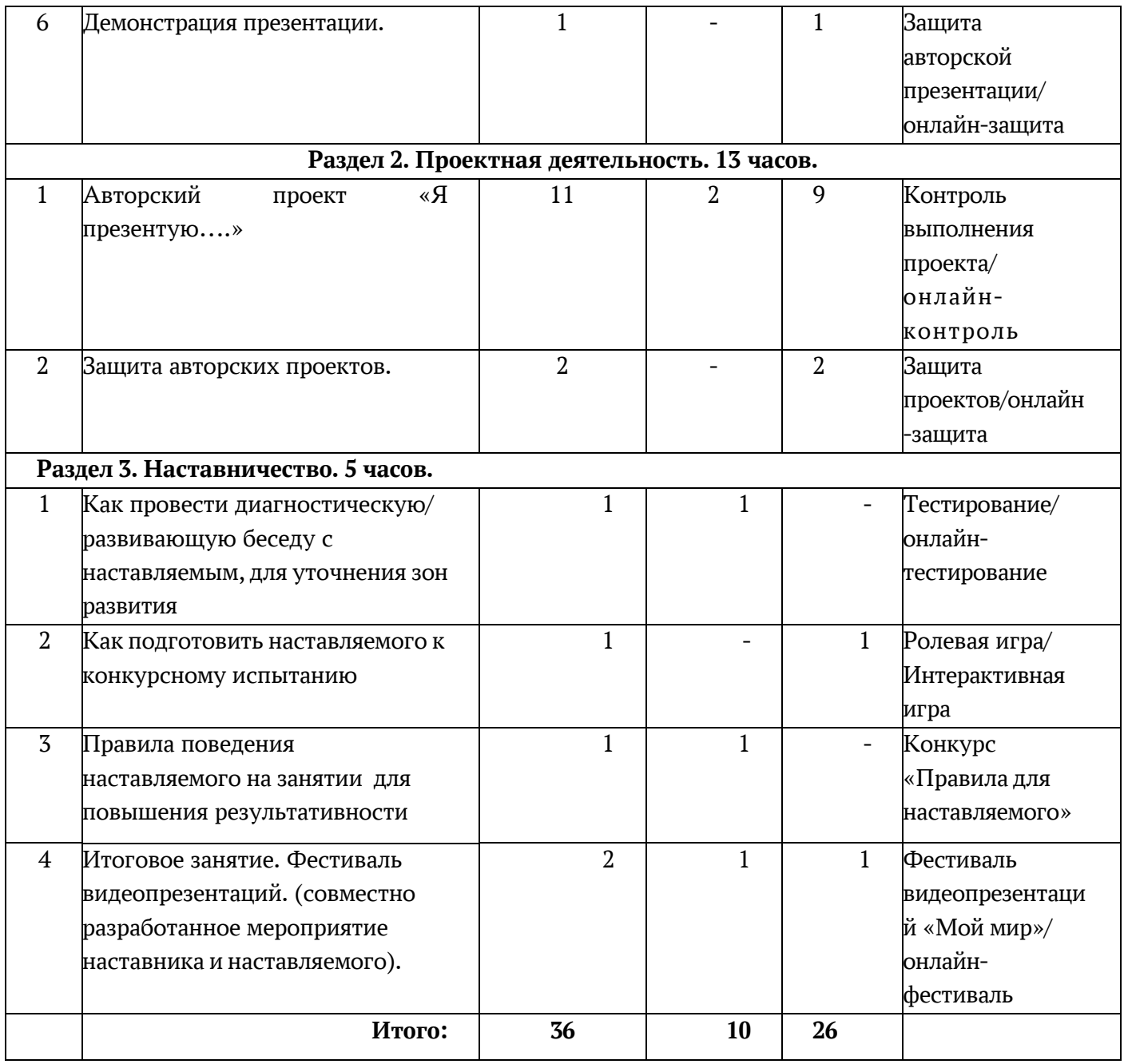

## **Содержание учебного плана**

## **дополнительной общеобразовательной общеразвивающей программы «Мир презентаций»**

**Модуль «Мир презентаций». 36 часов**

**Раздел 1. «Моя авторская презентация». 18 часов.**

 **Тема 1. Вводное занятие.** Мир презентаций.

 **Теория.** (Очно / дистанционно). Презентация - как один из способов оформления и представления проекта. Правила техники безопасности.

**Практика***.* (Очно / дистанционно). Тестирование/онл айн-тестирование

**Тема 2. MS Word.**

**Теория.** (Очно / дистанционно). Обзор окна текстового редактора MS Word. Панели

инструментов. Форматы файла. Режимы просмотра документов. Поля страницы. Выравнивание текста. Ориентация страницы. Основные понятия: электронная таблица, книга, лист. Строка меню. Панели инструментов. Структура электронных таблиц: ячейка, строка, столбец. Адреса ячеек. Диапазон ячеек. Три типа данных: текст, число, формула.

**Практика***.* (Очно / дистанционно). Запуск программы MS Word 2010. Ввод текста.

Сохранение, закрытие и открытие документа. Перемещение по документу. Вставка, выделение, изменение, удаление, выравнивание текста и файла. Изменение интервалов. Переключение ориентации страницы. Ввод данных в таблицу. Редактирование, копирование информации. Поиск и замена содержимого ячеек. Автозаполнение. Изменение размера строк и столбцов. Вставка и удаление ячеек, строк и столбцов. Переименование листа. Переименование и сохранение книги.

#### **Тема 3. Интерфейс программы для создания презентаций.**

**Теория.** (Очно / дистанционно). Интерфейс редактора электронных презентаций *MS PowerPoint и/или OpenOffice Impress.* Компьютерная презентация. Этапы создания презентации. Добавление слайдов, выбор макета, темы и фона слайдов. Правила шрифтового и цветового оформления.

**Практика***.* (Очно / дистанционно). Работа с интерфейсом, добавление слайдов разных макетов, выбор темы, изменение фона одного или всех слайдов презентации.

### **Тема 4. Заполнение слайдов.**

**Теория.** (Очно / дистанционно). Вставка текста, графики, таблицы, схемы, диаграммы, звука, видео, гиперссылок, управляющих кнопок при создании презентации. Демонстрация вставки текста, рисунков и графических клипов, таблиц, схем, группировка объектов.

**Практика***.* (Очно / дистанционно). Вставка текста, графики, таблицы, схемы, диаграммы, звука, видео, гиперссылок, управляющих кнопок.

#### **Тема 5. Эффект анимации.**

**Теория.** (Очно / дистанционно). Правила настройки анимации при переходе слайдов и применительно к объекту на слайде.

**Практика***.* (Очно / дистанционно). Настройка анимации, вставка триггеров.

#### **Тема 7.Демонстрация презентации.**

**Теория.** (Очно / дистанционно). Демонстрация презентации.

**Практика***.* (Очно / дистанционно). Настройка показа слайдов.

**Раздел 2. Проектная деятельность. 13 часов.**

**Тема 1. Создание проекта в виде презентации на выбранную тему.**

**Теория.** (Очно / дистанционно). Авторский проект «Я презентую….»

 **Практика***.* Контроль выполнения проекта/ онлайн-контроль

**Тема 2.** Защита проектов, просмотр всех созданных презентаций.

**Практика***.* Защита проектов/ онлайн-защита

#### **Раздел 3. Наставничество. 5 часов.**

**Тема 1-5. Наставничество.**

**Теория:** *(Очно/дистанционно).*

Как провести диагностическую/ развивающую беседу с наставляемым, для уточнения зон

Развития. Как подготовить наставляемого к конкурсному испытанию. Правила поведения наставляемого на занятии для повышения результативности.

**Практика:** Тестирование/ Онлайн- тестирование. Ролевая игра/ Интерактивная игра. Конкурс «Правила для наставляемого».

**Итоговое занятие.** Фестиваль видеопрезентаций «Мой мир»/ онлайн-фестиваль.

#### **1.5. Формы аттестации/контроля, их периодичность**

Формы аттестации/контроля и их периодичность разрабатываются индивидуально для определения результативности усвоения программы, содержат описание оценки личностных, метапредметных, предметных образовательных результатов.

#### **Предметные результаты:**

 Входной мониторинг сформированности информационной компетентности обучающихся проводится в начале обучения по программе (в сентябре) в форме тестирования.

 Текущий контроль проводится в течение реализации программы, осуществляется в форме педагогического наблюдения в ходе самостоятельной работы обучающихся в рамках

практических работ, проектов и др.

 Промежуточный мониторинг – конец 1-го полугодия, в форме защиты авторской презентации.

Итоговый мониторинг сформированности информационной компетентности

обучающихся проводится на последнем занятии в форме фестиваля авторской презентации «Мой мир», оценивание осуществляется по итогам представления проекта, выполненного по собственному замыслу.

### **Метапредметные и личностные результаты:**

Текущий контроль проводится с использованием метода педагогического наблюдения в ходе осуществления практических заданий.

## **РАЗДЕЛ №2 «КОМПЛЕКС ОРГАНИЗАЦИОННО-ПЕДАГОГИЧЕСКИХ УСЛОВИЙ»**

#### **2.1 Методическое обеспечение программы**

Образовательный процесс по дополнительной общеобразовательной

общеразвивающей программе «Мир презентаций» реализуется в очной форме с использованием электронных (дистанционных) технологий.

Программа состоит из 3 разделов, каждый из которых нацелен на решение определённых задач.

**Раздел 1.** «Моя авторская презентация» знакомит обучающихся с основами работы в MS Word.

**Раздел 2.** Проектная деятельность предполагает обучение подростков основам проектирования с технологиями создания медиапрезентаций.

**Раздел 3.** Наставничество направлен на обучение наставника и наставляемого для получения более эффективного результата обучения.

 **Формы организации образовательного процесса подбираются с учетом цели и задач, специфики содержания данной образовательной программы и возраста обучающихся. Используются индивидуально-групповая и электронная (дистанционная) формы.**

**Формы взаимодействия субъектов** образовательного процесса в случае электронного обучения с применением дистанционных технологий предусматривается взаимодействие с педагогом, обучающимися, родителями – помощниками в техническом обеспечении образовательного процесса и поддержки детского творчества.

**Формы проведения занятий:** творческий поиск, творческая мастерская, мастер- класс, комбинированное занятие, работа в дистанционной оболочке Zoom.

**Методы**, используемые при осуществлении занятий по программе

«Мир презентаций»:

- Словесные методы (рассказ, беседа, инструктаж);

- Наглядные методы (демонстрация мультимедийных презентаций, фотографий);

- Игровые методы (викторины);

- Проблемные методы (обозначается проблема и дается часть готового материала);

- Метод проектов.

**Приемы** обучения обучающихся - это создание ситуации успеха, использование дифференцированного и индивидуального подходов, возможность поделиться своими достижениями и успехами, возможность каждого обучающегося видеть своё движение вперёд, педагогическое сотрудничество и др.

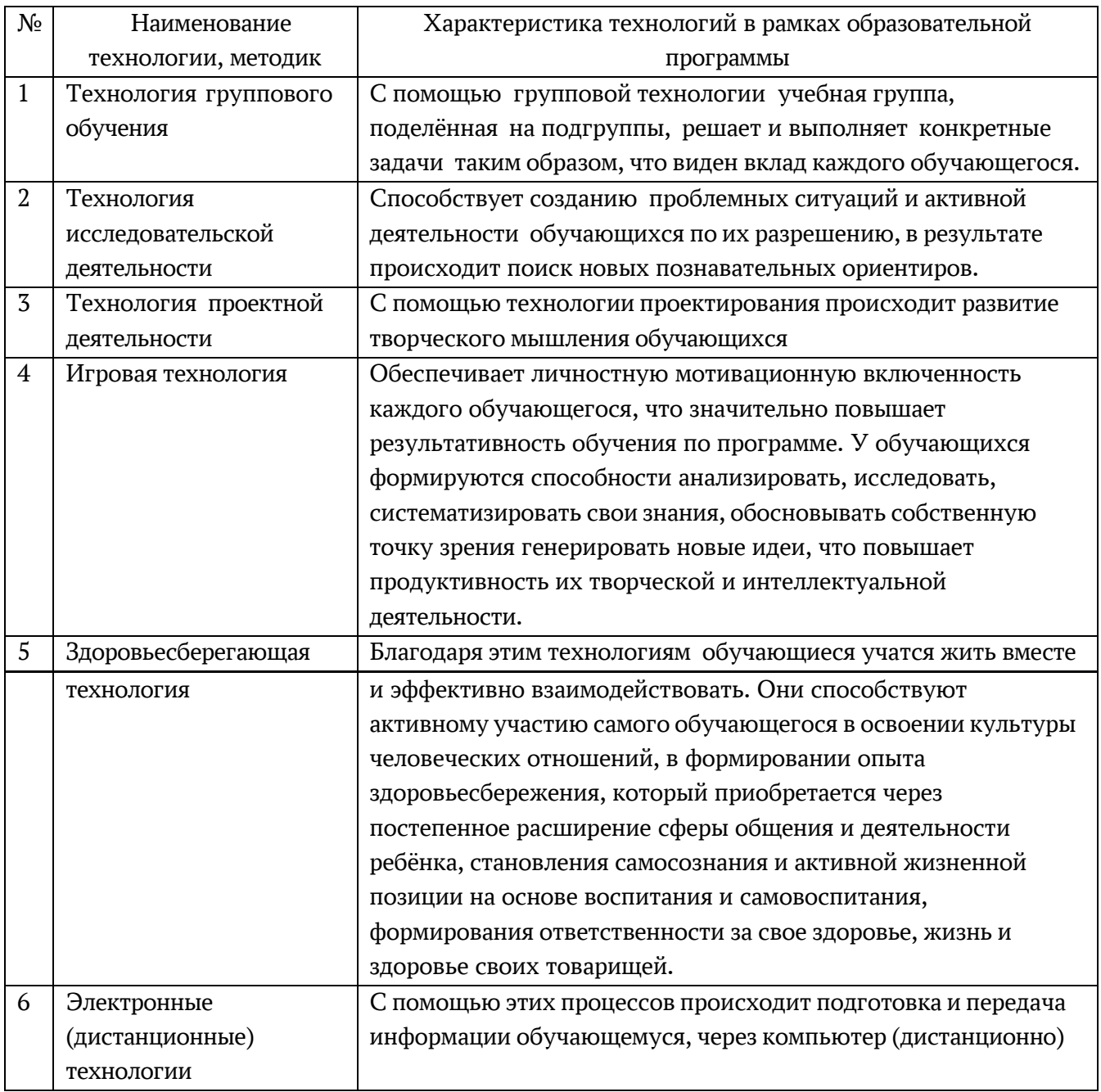

# **2.2 Условия реализации программы**

### **Материально-техническое обеспечение:**

Занятия ДООП «Мир презентаций» проходят в кабинете на 15 рабочих мест. Для успешной реализации программы необходимо следующее оборудование:

- 1) Компьютеры;
- 2) Проектор;
- 3) МФУ;
- 4) Лицензионное программное обеспечение;
- 5) Канцтовары.

Электронные ресурсы: материалы на дисках, флешках.

### **Информационное обеспечение:**

Для успешной реализации программы используются: методическая литература для педагогов дополнительного образования и обучающихся, ресурсы

информационных сетей по методике проведения занятий, а также:

сайт МОУ «СОШ №5 г. Ершова» **[https://shkola5ershov-r64.gosweb.gosuslugi.ru](https://shkola5ershov-r64.gosweb.gosuslugi.ru/)**

e-mail МОУ «СОШ №5 г. Ершова» ershov shkola5@mail.ru

## **Электронные образовательные ресурсы:**

- Видеоуроки YouTube по темам: [\(https://www.youtube.com/](https://www.youtube.com/))
- Что такое тема;
- Фон презентации;
- Копирование и форматирование;
- Диаграммы;
- Вставка видео и звука;
- Гиперссылки;
- Настройка триггеров;
- Настройка анимации;
- Настройка показа слайдов.

## **Дидактические материалы:**

Компьютерные(анимационные) демонстрации; Слайды;

Записи на доске; Плакаты;

Видеофильмы.

## **Кадровое обеспечение**

Реализацию дополнительной общеобразовательной общеразвивающей программы осуществляет педагог д о п о л н и т е л ь н о г о о б р а з о в а н и я с высшим педагогическим образованием и соответствующей программе подготовкой.

# **2.3 Календарный учебный график**

# **дополнительной общеобразовательной общеразвивающей программы**«**Мир презентаций»**

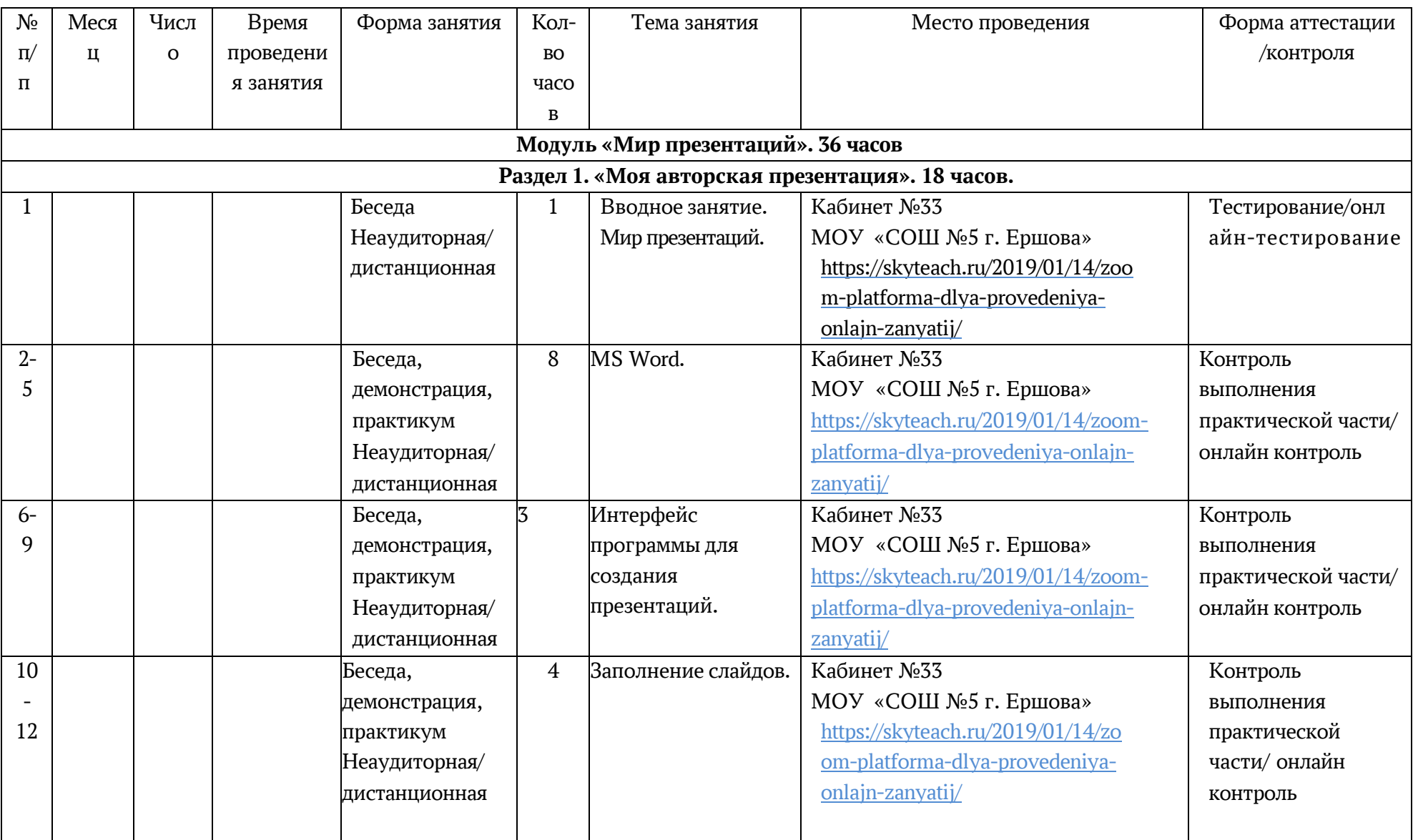

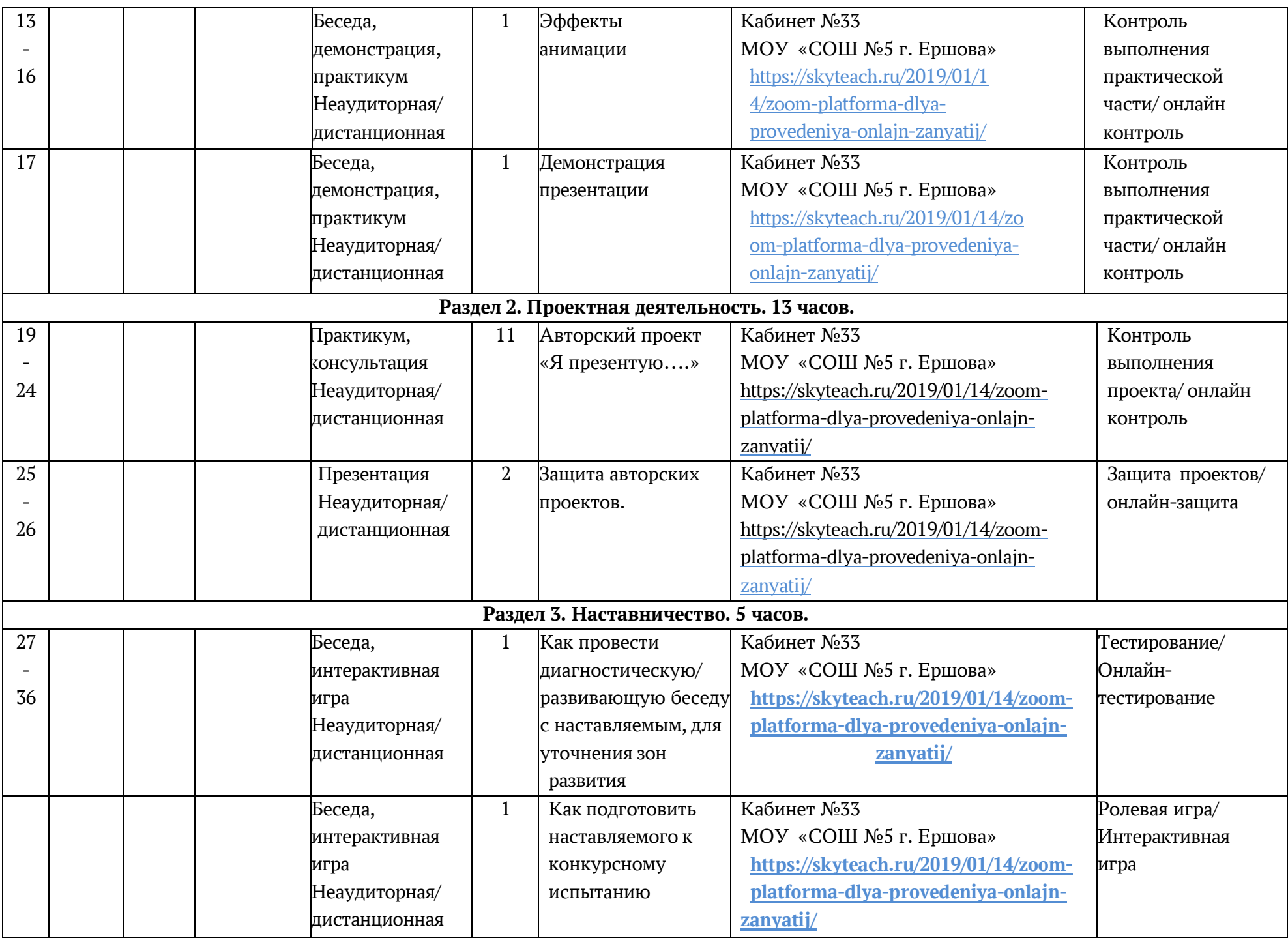

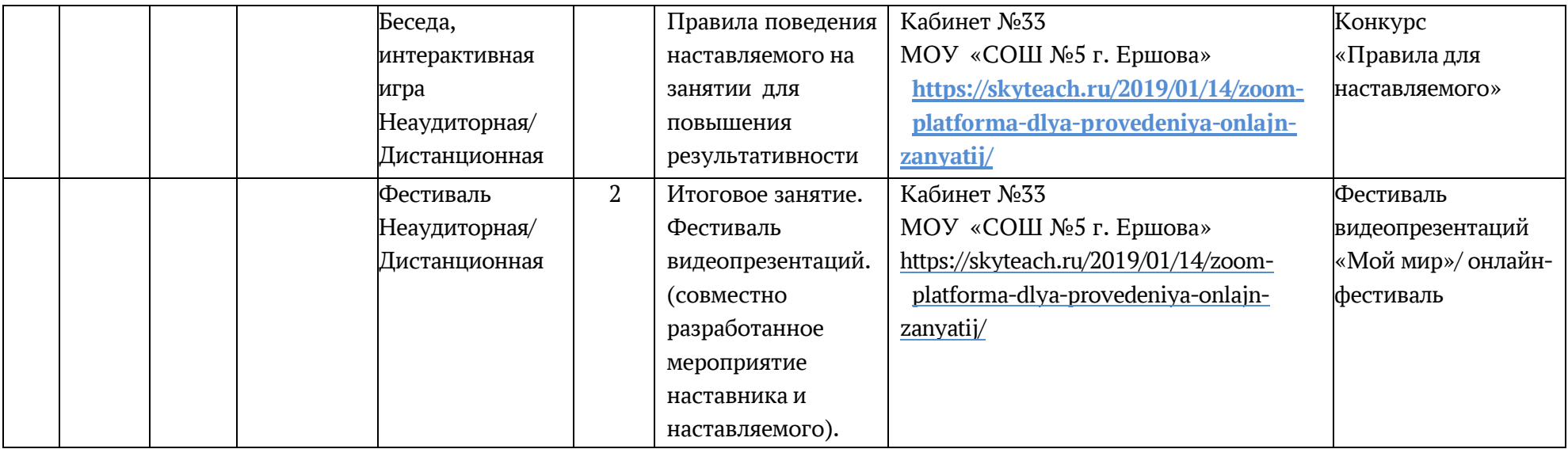

## **2.4 Оценочные материалы**

Критерии оценки предметных результатов по разделам (темам) и планируемых оцениваемых параметров метапредметных и личностных результатов дополнительной общеобразовательной общеразвивающей программы «Мир презентаций» в рамках текущего контроля, промежуточной/ итоговой аттестации обучающихся

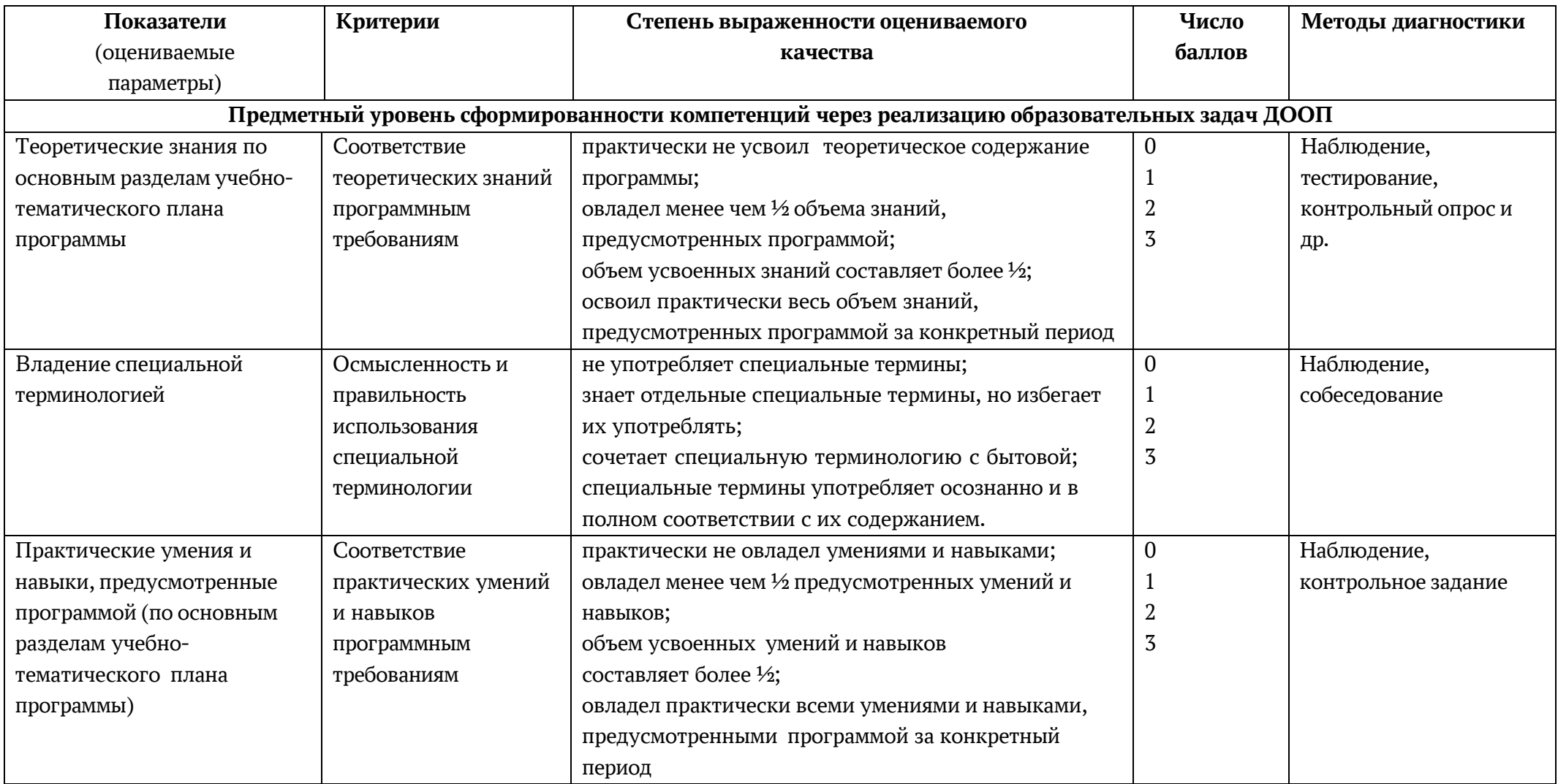

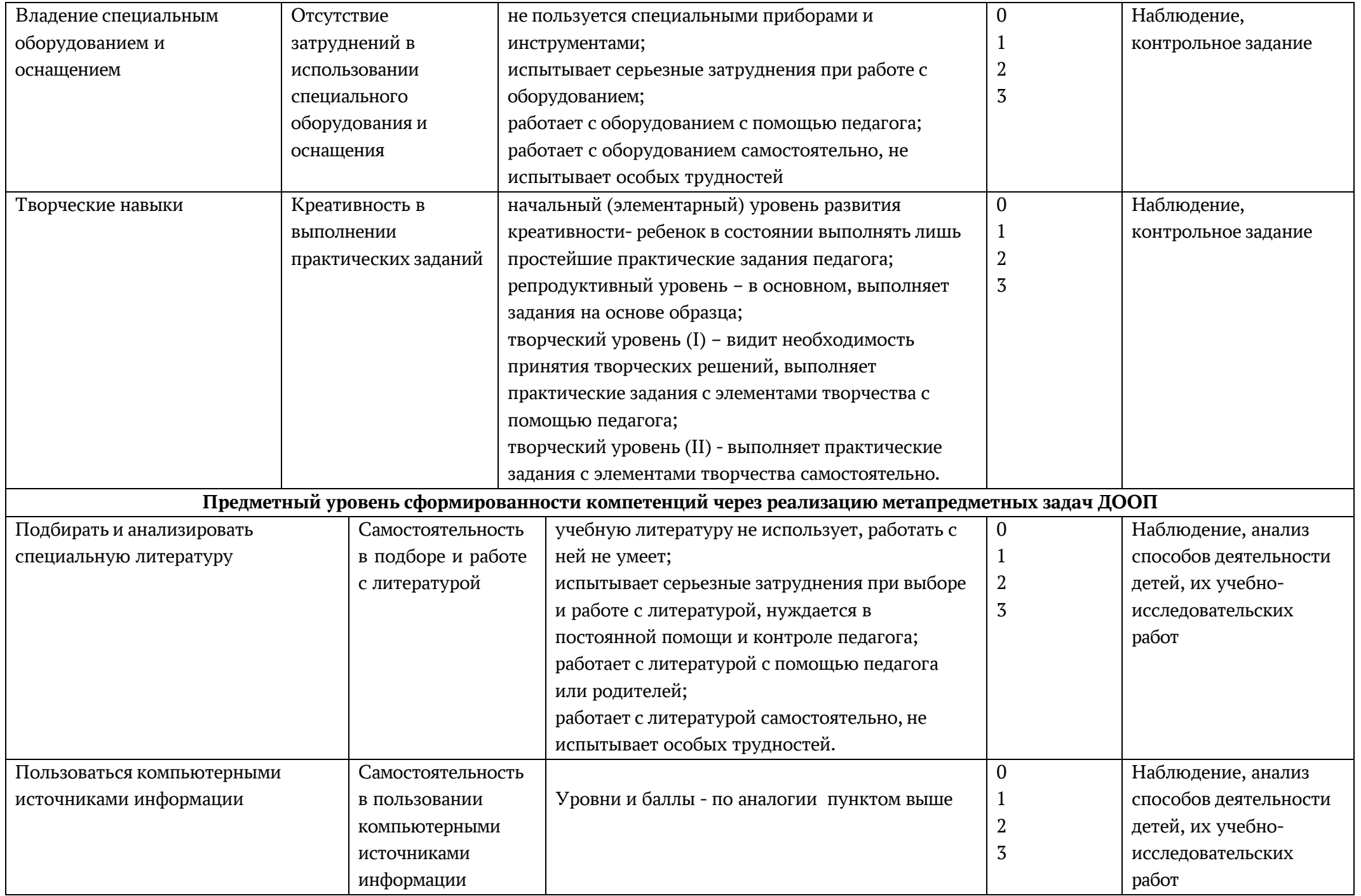

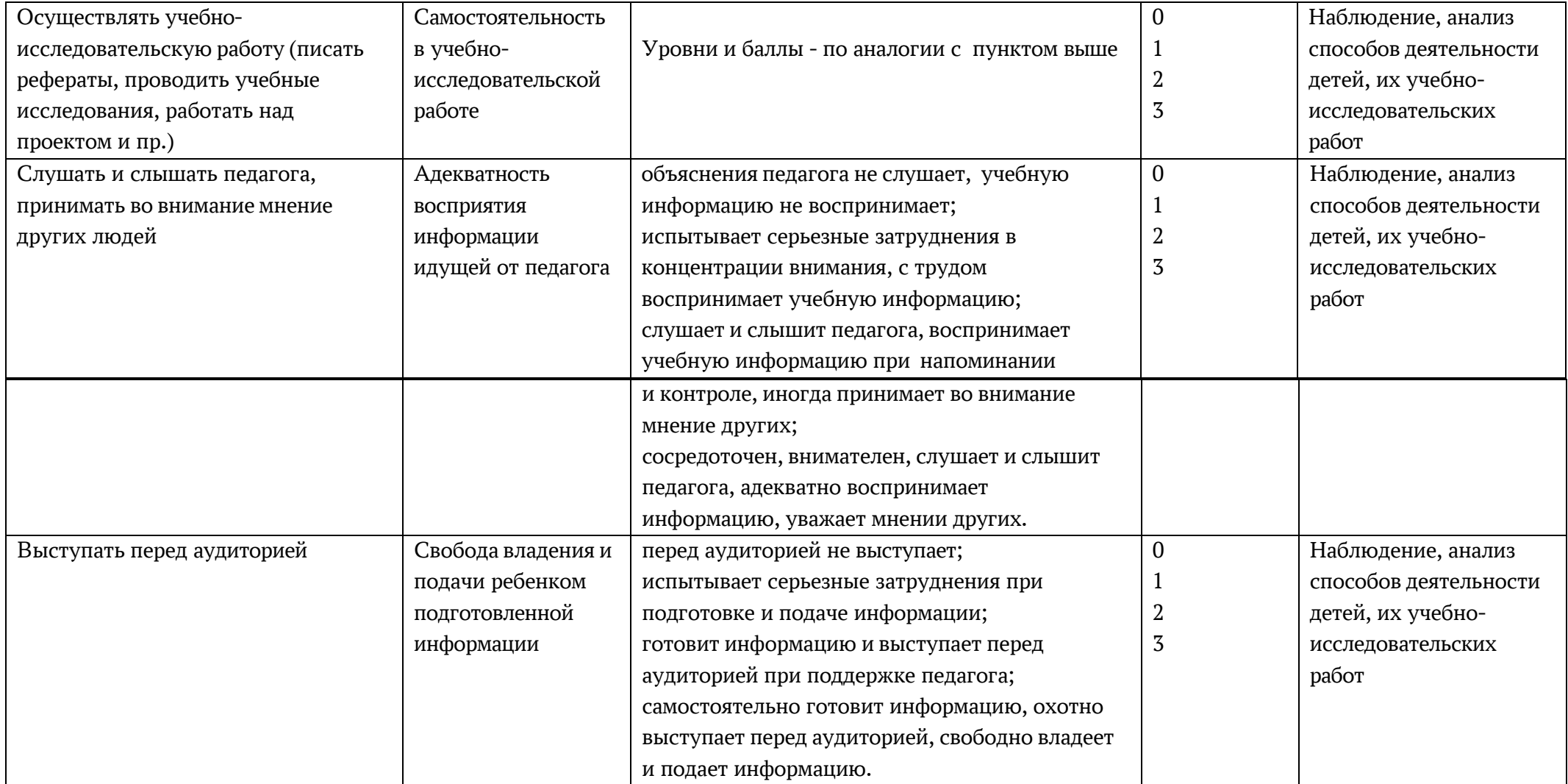

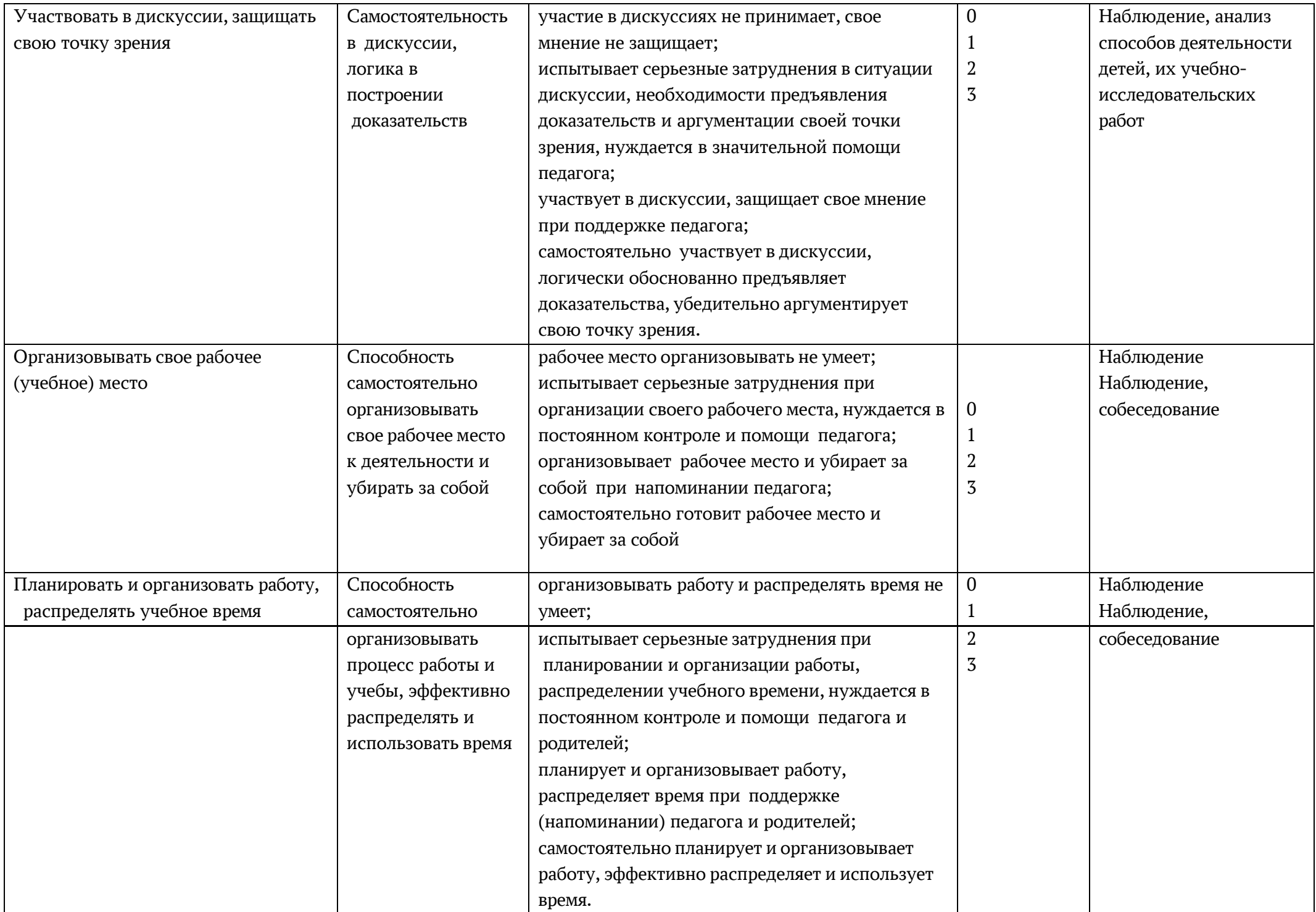

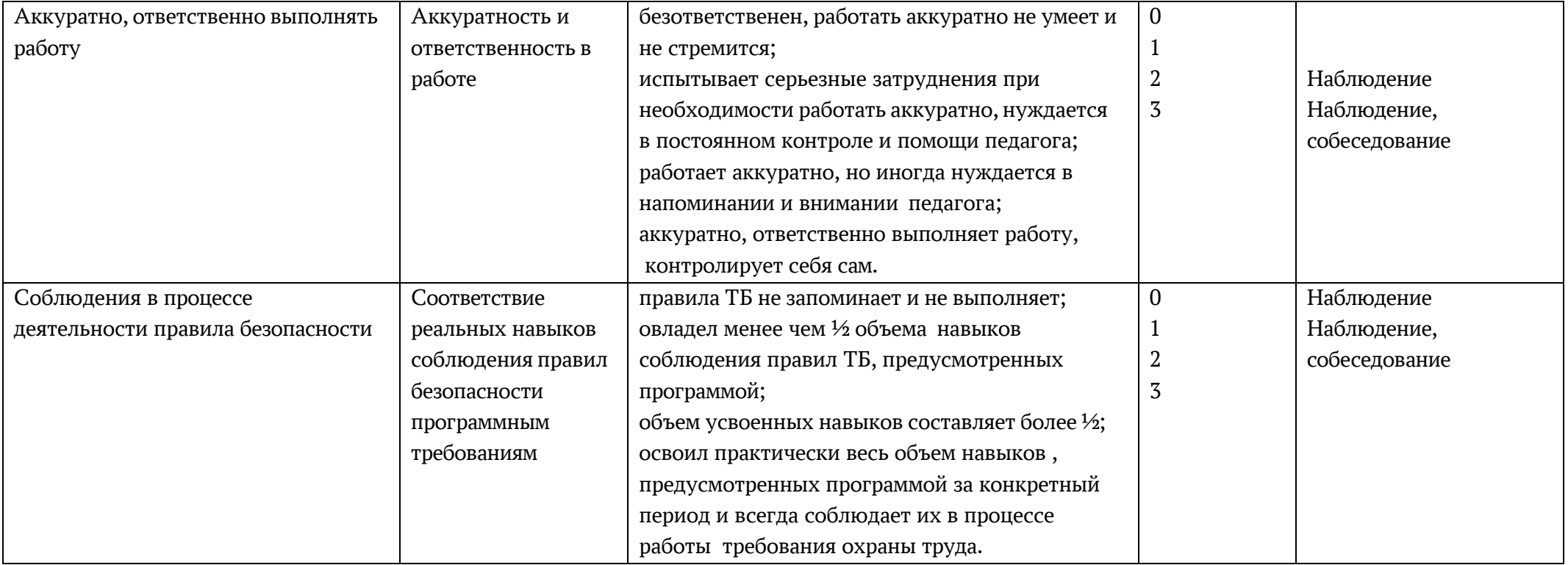

## **КАРТА развития качеств личности обучающихся**

Учебный год ДОО программа

Педагог:

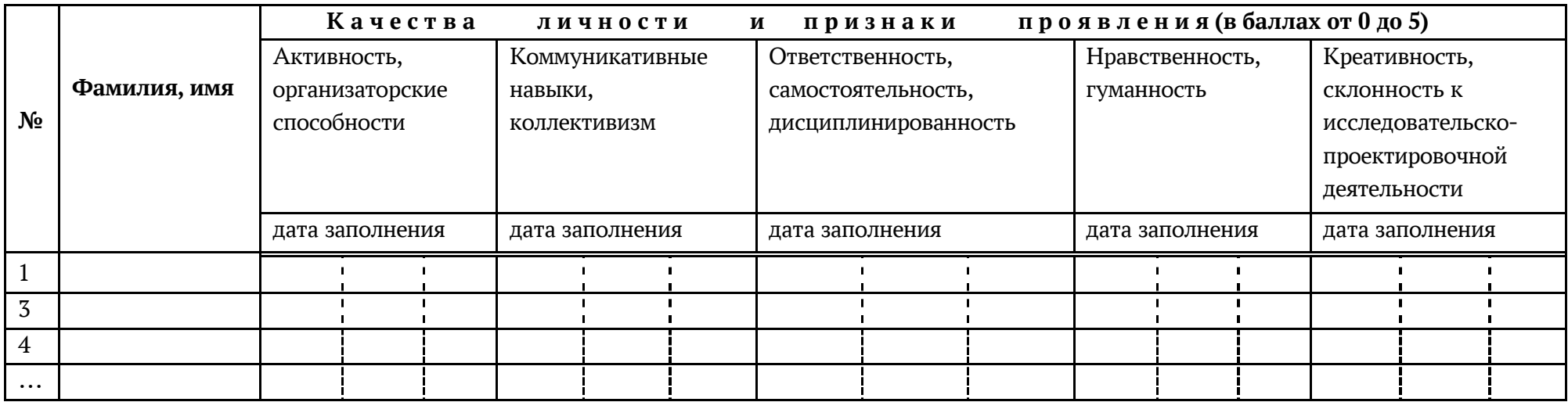

# **2.5 Список литературы**

## **Для педагога:**

- 1. Лоу, Д. Microsoft Office PowerPoint 2007 для "чайников" / Дуг Лоу. Москва: Диалектика, 2007. — 288 с.
- 2. Кассер, Б. Использование Microsoft Power Point /Б. Кассер. Москва: Диалектика, 2015. – 142 с.
- 3. Лазарев, Д. Презентация: Лучше один раз увидеть!/ Д. Лазарев. Москва: Альпина Бизнес Букс, 2009. — 142 с.
- 4. Ляхович, В.Ф. Основы информатики/ В.Ф. Ляхович. Ростов-на-Дону: Феникс, 2014. – 636 с.
- 5. Сагман, С. Эффективная работа с Power Point. / С. Сагман. СПб.: Питер, 2015. 192 с.
- 6. Старшинин, А. Microsoft Power Point одним взглядом. / А. Старшинин. СПб: Питер, 2014. 224 с.

## **Для обучающихся:**

- 1. Горячев, А.В. Конструктор игр. Справочник-практикум для школьников / А. В. Горячев, Е . М . Островская. – Москва: Баласс, 2007. – 64 с.
- 2. Как сделать презентацию в PowerPoint. Бесплатный видеокурс. ([YouTube\)](https://www.youtube.com/).
- 3. Электронный мультимедийный учебник по созданию презентации в PowerPoint. [https://infourok.ru/uchebnoe-posobie-sozdanie-elektronnoy-prezentacii-poer-point-](https://infourok.ru/uchebnoe-posobie-sozdanie-elektronnoy-prezentacii-poer-point-3853615.html) [3853615.html](https://infourok.ru/uchebnoe-posobie-sozdanie-elektronnoy-prezentacii-poer-point-3853615.html)